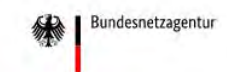

**Startseite** 

Einheiten

**Hilfe** 

**FAQ** 

SE▼

**Marktakteure** 

**Datendownload** 

Schnellsuche (i)

MaStR-Nr.

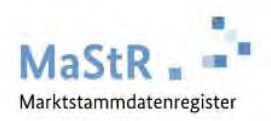

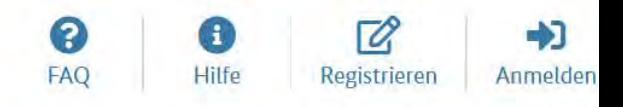

#### $\bigotimes$  / Startseite

 $\mathbf{\Sigma}$ 

 $\rightarrow$ 

 $\alpha$ 

# Herzlich willkommen im Marktstammdatenregister!

Das Marktstammdatenregister ist das Register für den deutschen Strom- und Gasmarkt. Es wird MaStR abgekürzt. Im MaStR sind vor allem die Stammdaten zu Strom- und Gaserzeugungsanlagen zu registrieren. Außerdem sind die Stammdaten von Marktakteuren wie Anlagenbetreibern, Netzbetreibern und Energielieferanten zu registrieren. Das MaStR wird von der Bundesnetzagentur geführt. Mehr über das MaStR erfahren ... C'

### Was möchten Sie tun?

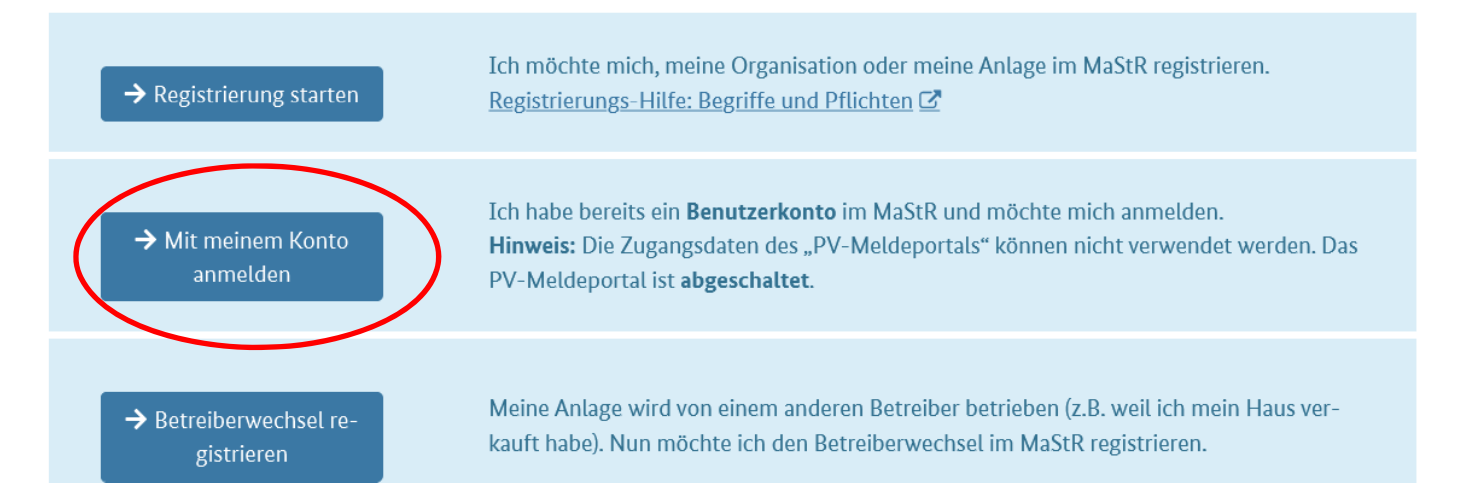

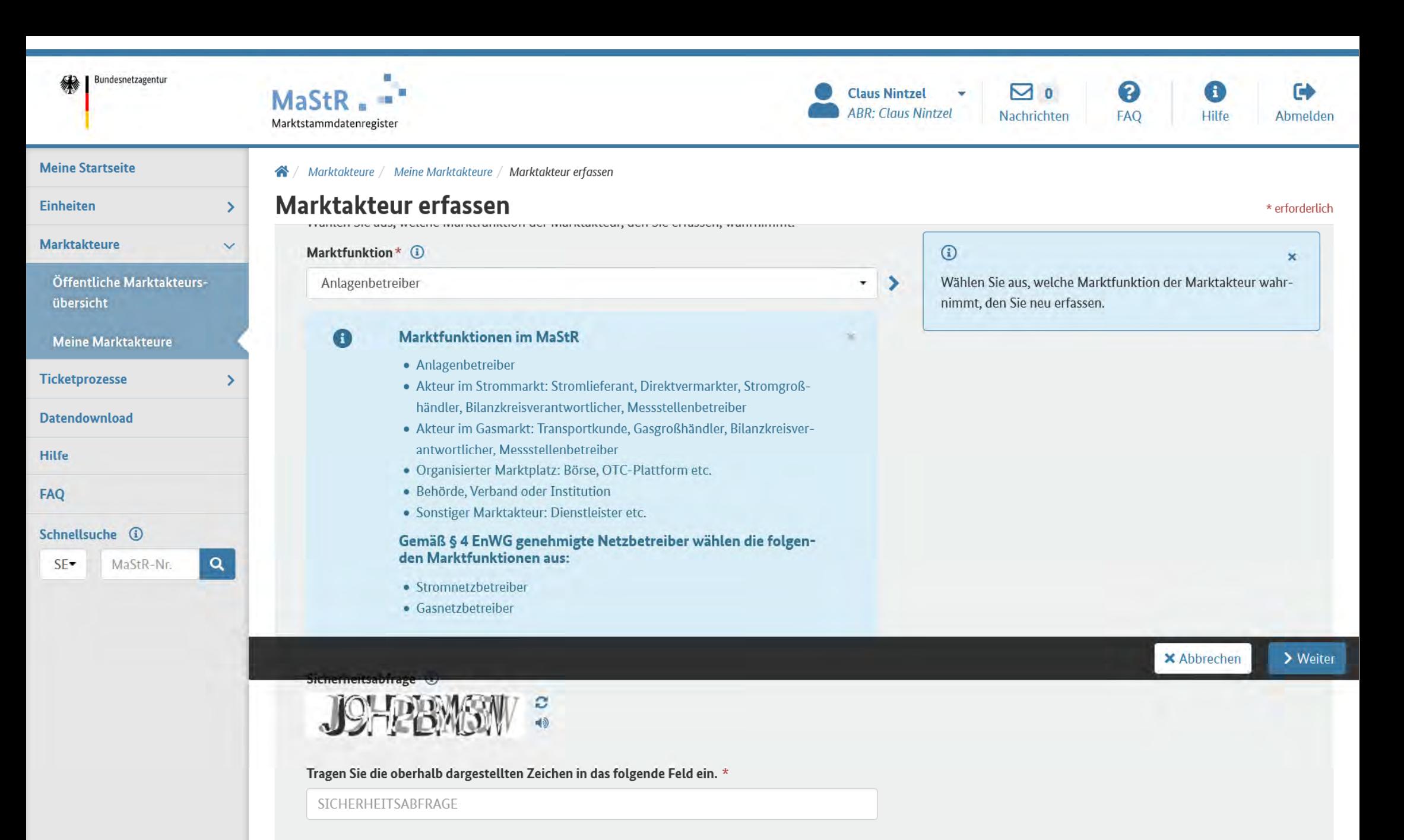

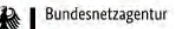

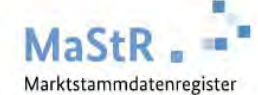

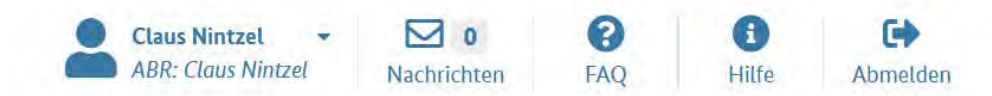

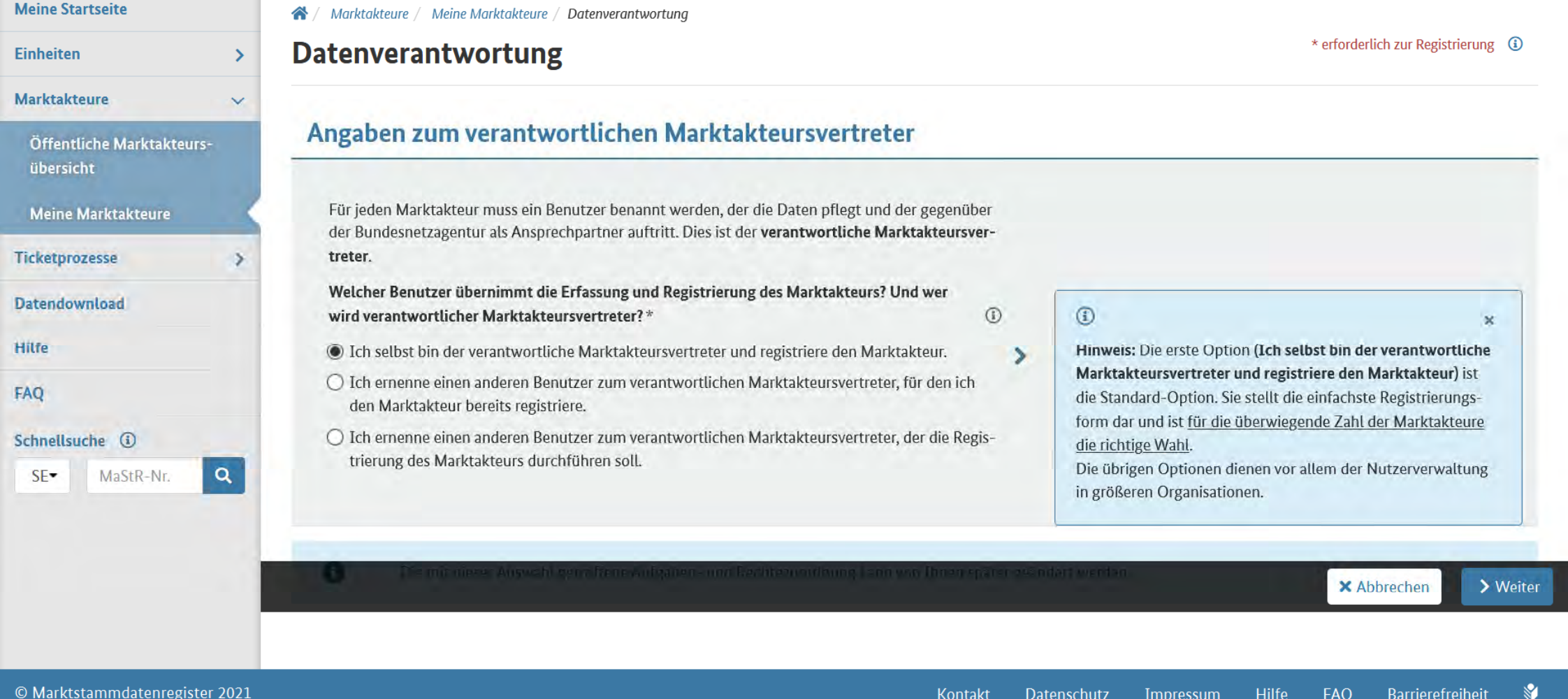

Die nächste Seite nach Weiter ist zu Eingabe Ihrer Adressdaten vorgesehen. Hierzu wird keine Bildschirmkopie gezeigt

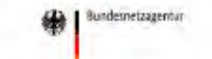

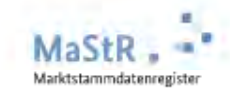

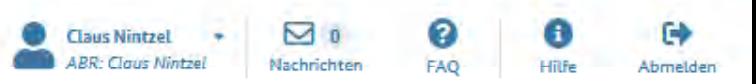

×

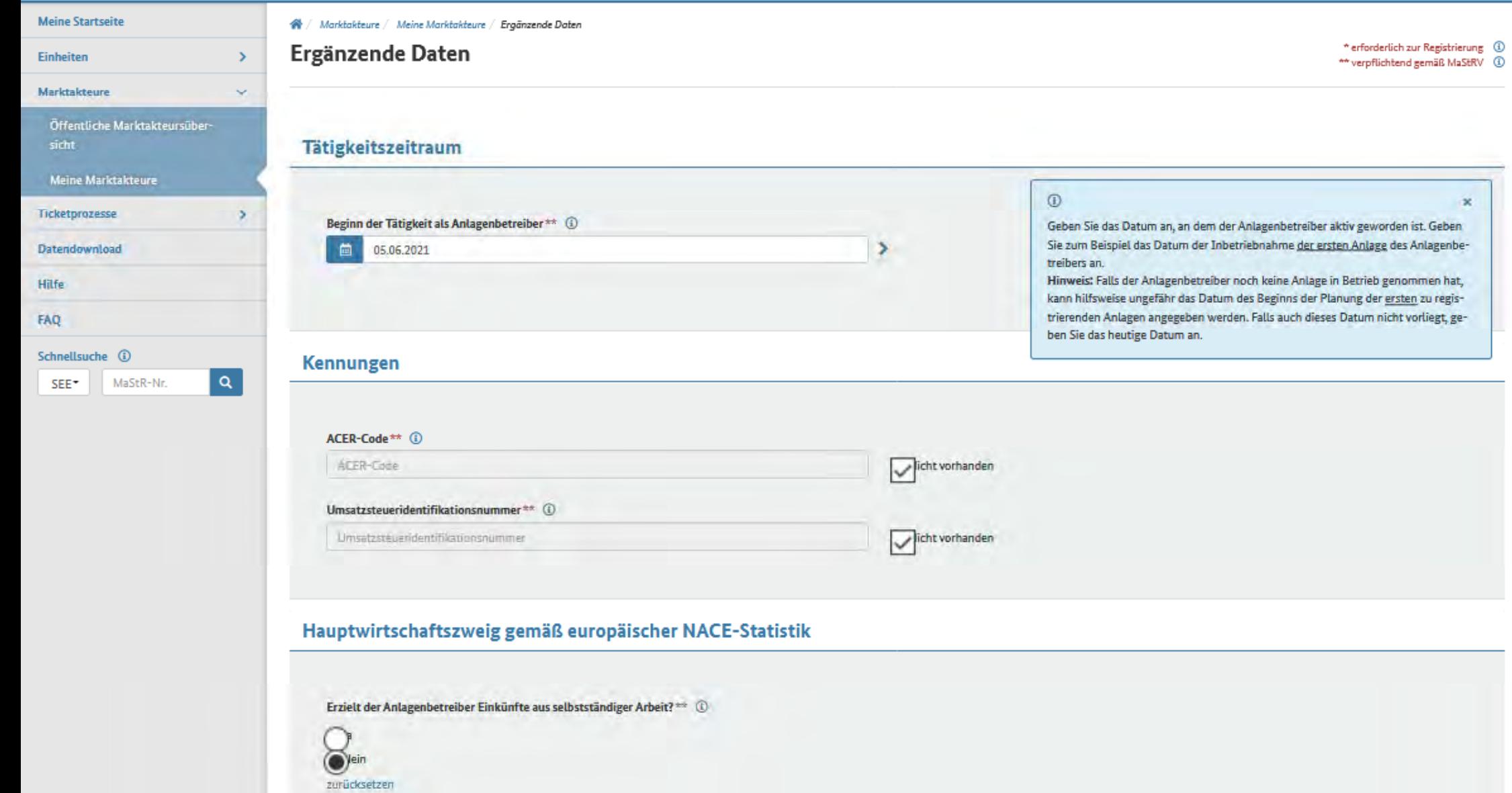

## Marktakteursdaten erfolgreich erfasst

Der Marktakteur Herr Claus Nintzel wurde erfasst und gespeichert. Alle zur Registrierung erforderlichen Daten wurden erfasst. Die Registrierung ist möglich. Wie wollen Sie vorgehen?

## Marktakteur jetzt registrieren

Der Marktakteur wird im MaStR registriert. Bei den Marktfunktionen "Netzbetreiber" und "Behörde, Verband, Institution" erfolgt eine Legitimierung, bevor sie das MaStR umfassend nutzen können.

### Marktakteur später registrieren

Die Daten zum Marktakteur werden zwischengespeichert. Sie können die Daten noch einmal prüfen und eef. ändern. Dafür müssen Sie den Reeistrierunes-Assistenten für Marktakteure erneut durchlaufen.

Mit der Registrierung des Marktakteurs bestätigen Sie, dass Sie den Marktakteur registrieren dürfen, weil Sie selbst der Marktakteur sind oder weil Sie von ihm bevoll mächtigt sind.

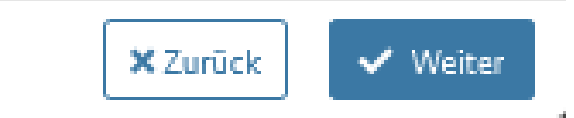

### ×